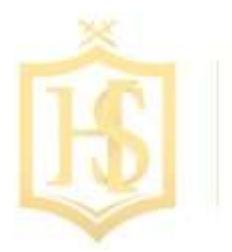

SZKOŁA PODSTAWOWA HENRYKA SIENKIEWICZA W KONADZEWIE

## **Regulamin pracowni komputerowej**

- 1. Przed wejściem do pracowni komputerowej uczniowie myją ręce, które następnie zostaną zdezynfekowane przez nauczyciela.
- 2. Do pracowni komputerowej uczniowie wchodzą pod opieką nauczyciela i zajmują wyznaczone stałe miejsca pracy.
- 3. Komputer można włączyć lub wyłączyć jedynie za zgodą nauczyciela.
- 4. Na stanowisku pracy z komputerem nie wolno spożywać posiłków i pić napojów.
- 5. Uczniowie podczas lekcji zachowują spokój i powagę, sumiennie wykonują pracę oraz utrzymują stanowisko komputerowe w należytym porządku.
- 6. Wszystkie nieprawidłowości zauważone podczas pracy z komputerem należy natychmiast zgłosić nauczycielowi prowadzącemu zajęcia.
- 7. Bez zgody nauczyciela nie wolno instalować żadnego własnego oprogramowania ani kopiować programów znajdujących się w pracowni.
- 8. Nie wolno usuwać istniejących na dyskach twardych cudzych plików, dokonywać w nich jakichkolwiek zmian, wykorzystywać ich we własnych dokumentach.
- 9. Po zakończeniu zajęć należy uporządkować swoje stanowisko pracy.
- 10. Po każdej lekcji urządzenia komputerowe zostaną zdezynfekowane suchą parą.